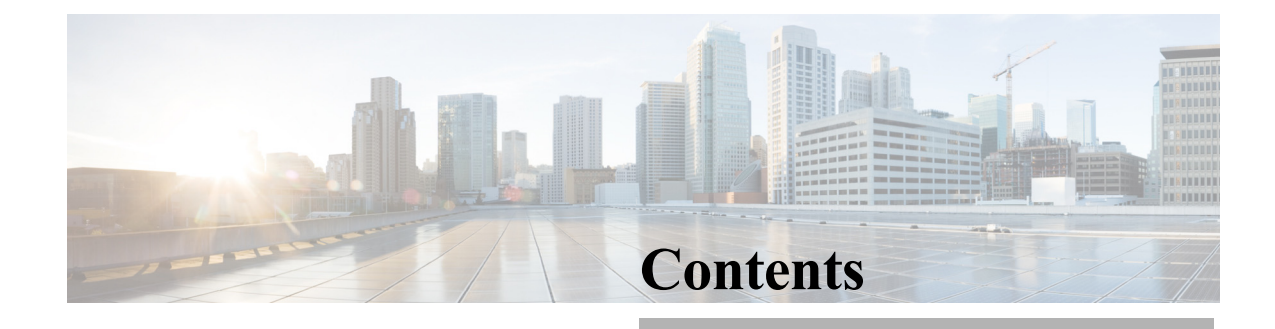

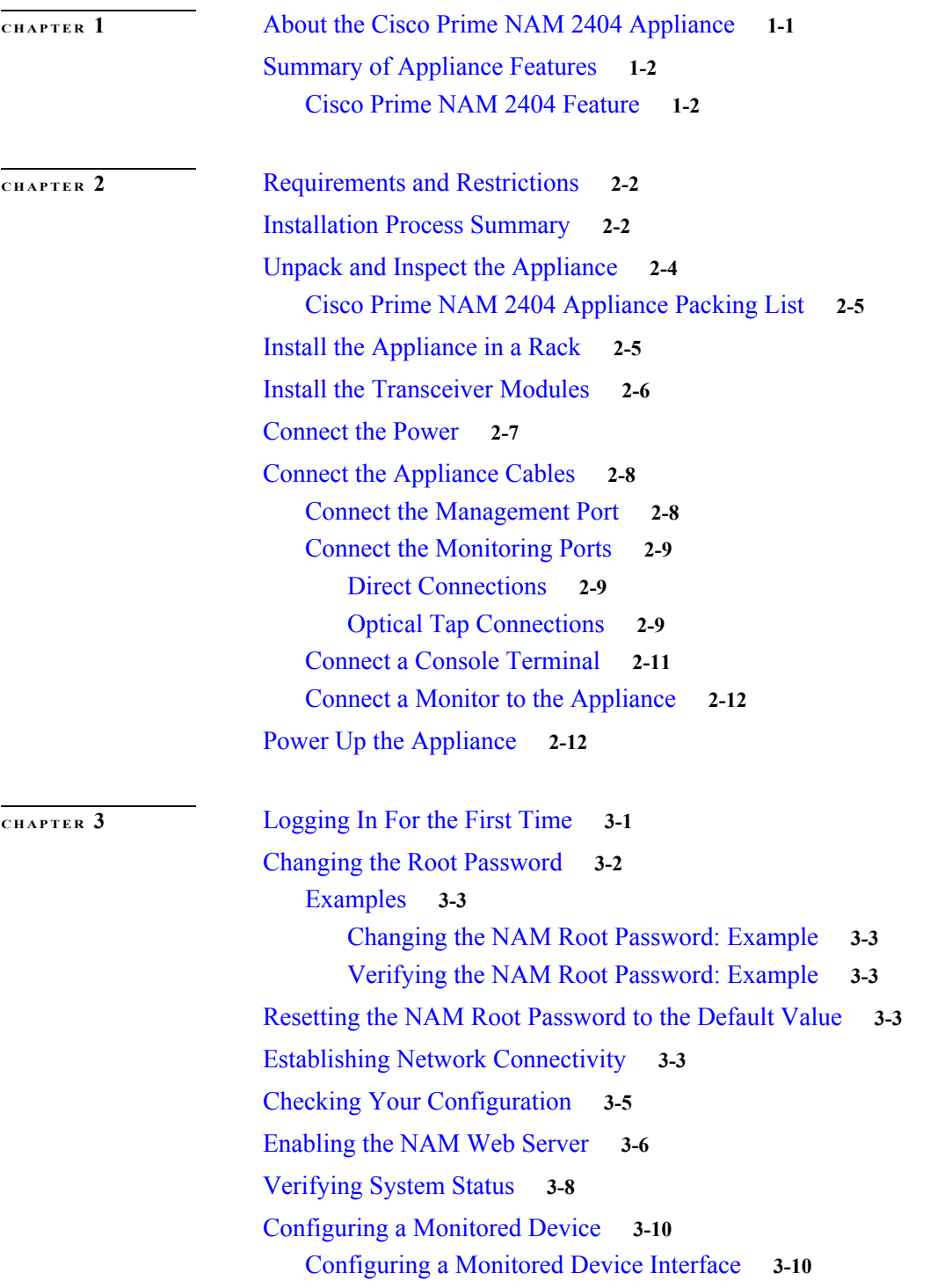

 $\Gamma$ 

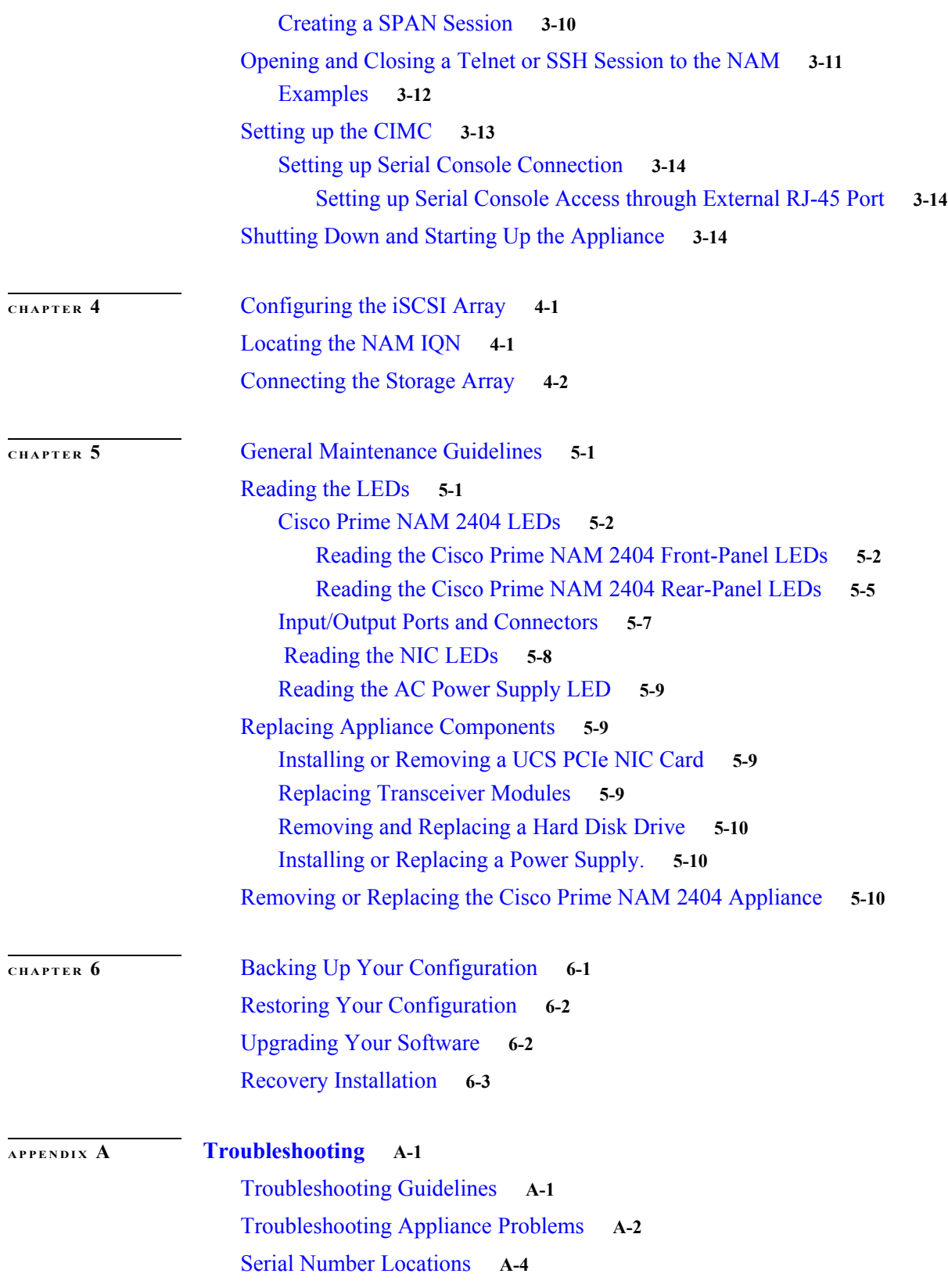

 $\mathbf l$ 

 $\mathsf I$ 

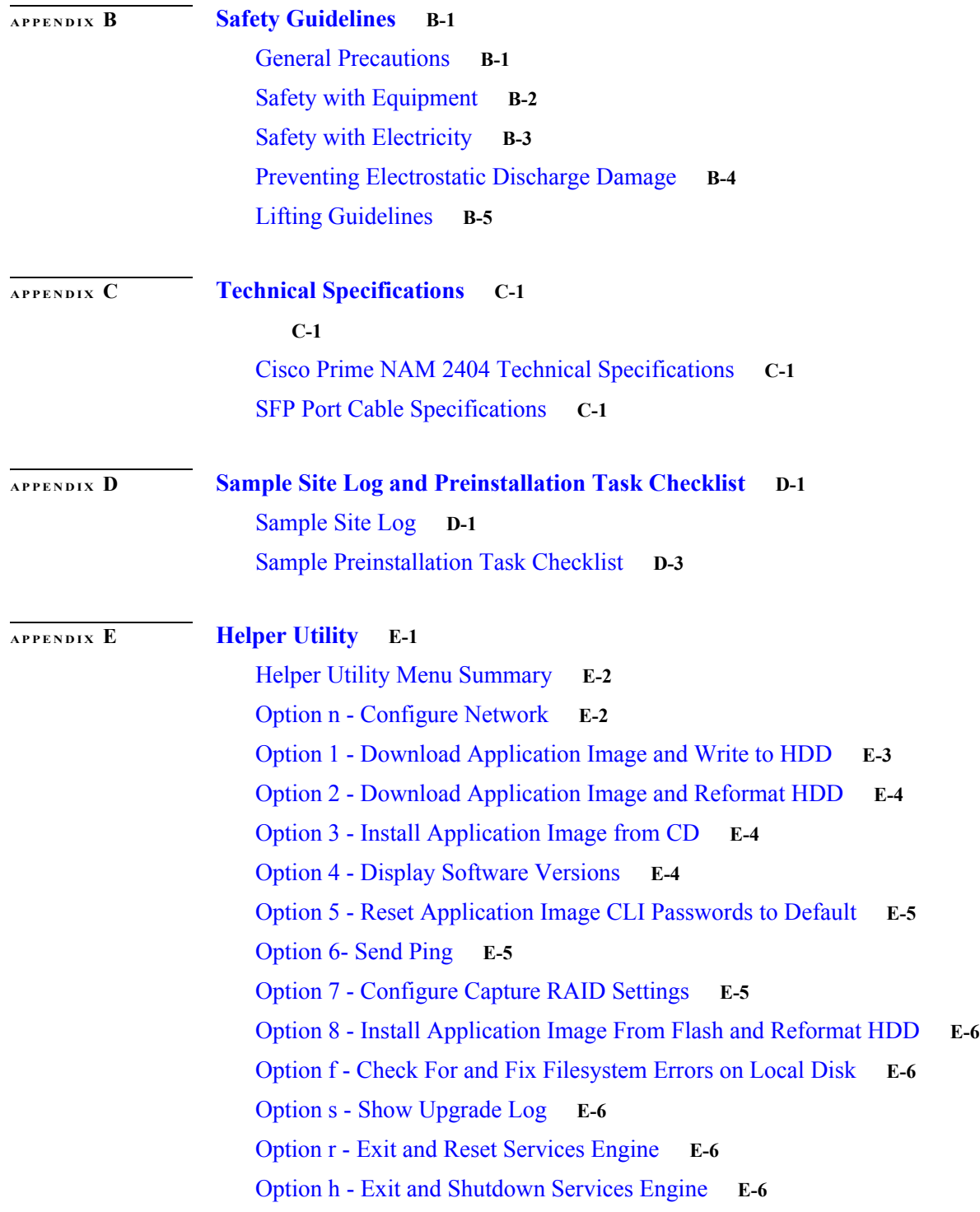

 $\overline{\mathsf{I}}$ 

**Contents**

 $\mathbf l$ 

 $\mathsf I$